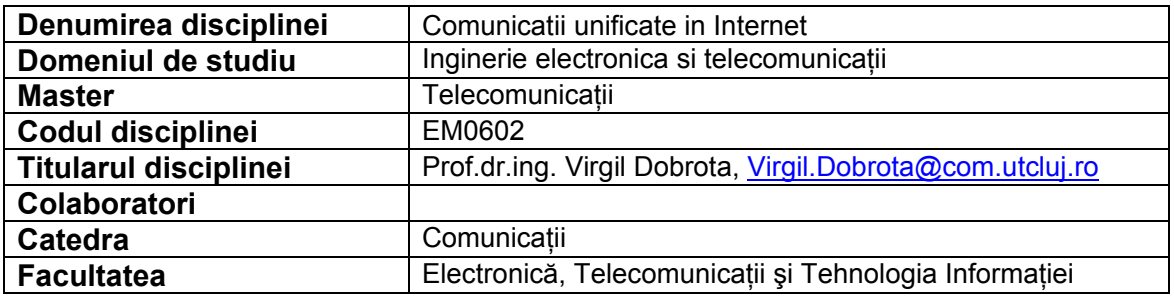

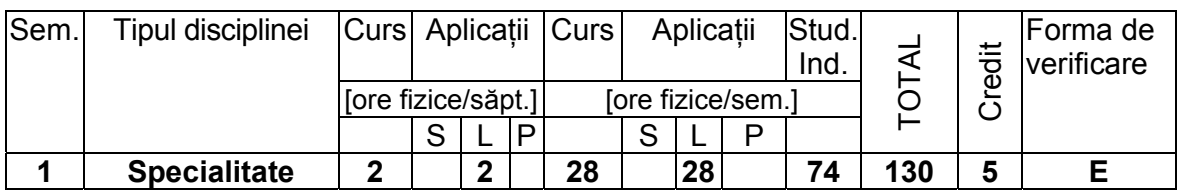

## **Competenţe dobândite**:

**Cunoştinţe teoretice,** (Ce trebuie sa cunoască)

- Să cunoască principalele tehnologii WAN cu comutatie de pachete
- Să cunoască arhitecturile de comutatie si rutare utilizate in comunicatiile unificate
- **Deprinderi dobândite**: (Ce ştie să facă)
- Să poată evalua performantele comunicatiilor unificate (voce, date, imagini) prin proiectare sau prin experimente reale si să poată determina parametrii de trafic

**Abilităţi dobândite**: (Ce echipamente, instrumente ştie să mânuiască)

Comutatoare hardware/software: Alcatel-Lucent OmniPCX 4400; Cisco Call Manager Express, Asterisk; Telefoane hardware IP: Cisco 7970, Grandstream GXV 3000, Linksys WIP 330, Alcatel-Lucent 4018/ 4035-IP; Telefoane software: X-Lite, ZoIPer; Adaptoare pentru telefoane analogice: Cisco ATA 188, Linksys SPA2102; Routere: Cisco 2811, 1750

## **Cerinţe prealabile ( Dacă este cazul)**

Retele de calculatoare, Sisteme de comutatie si rutare, Protocoale pentru Internet

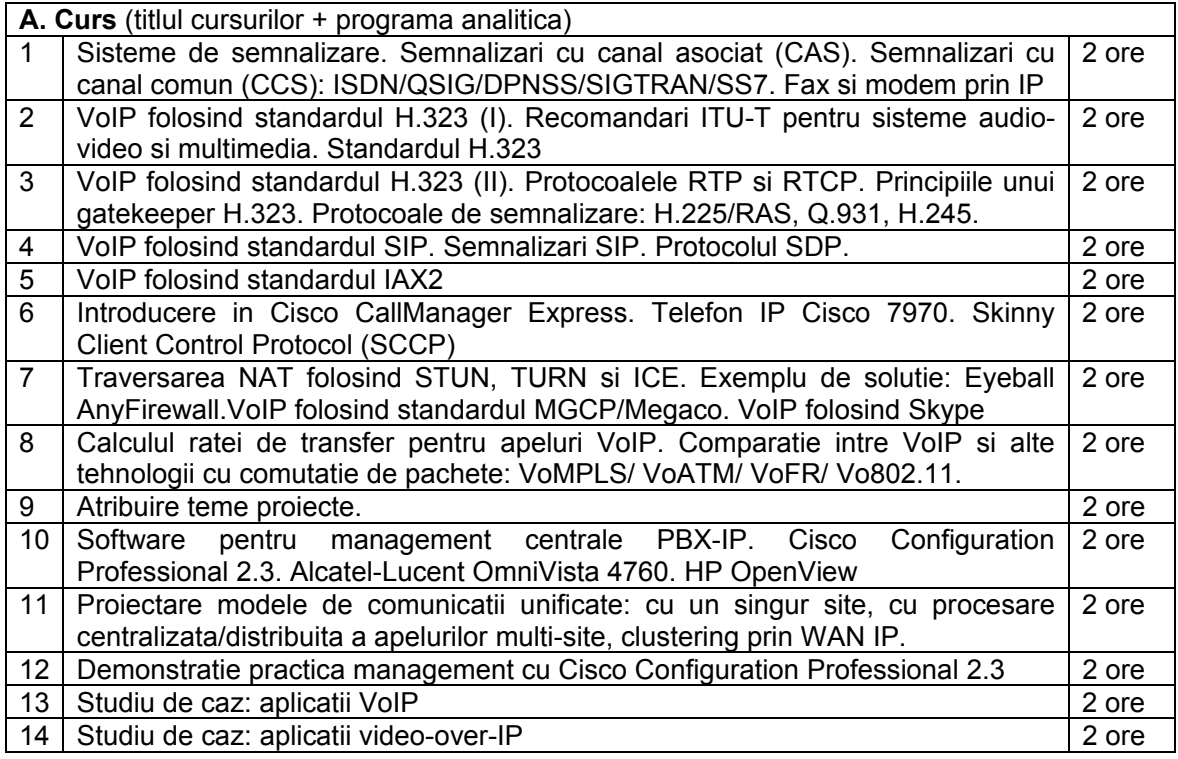

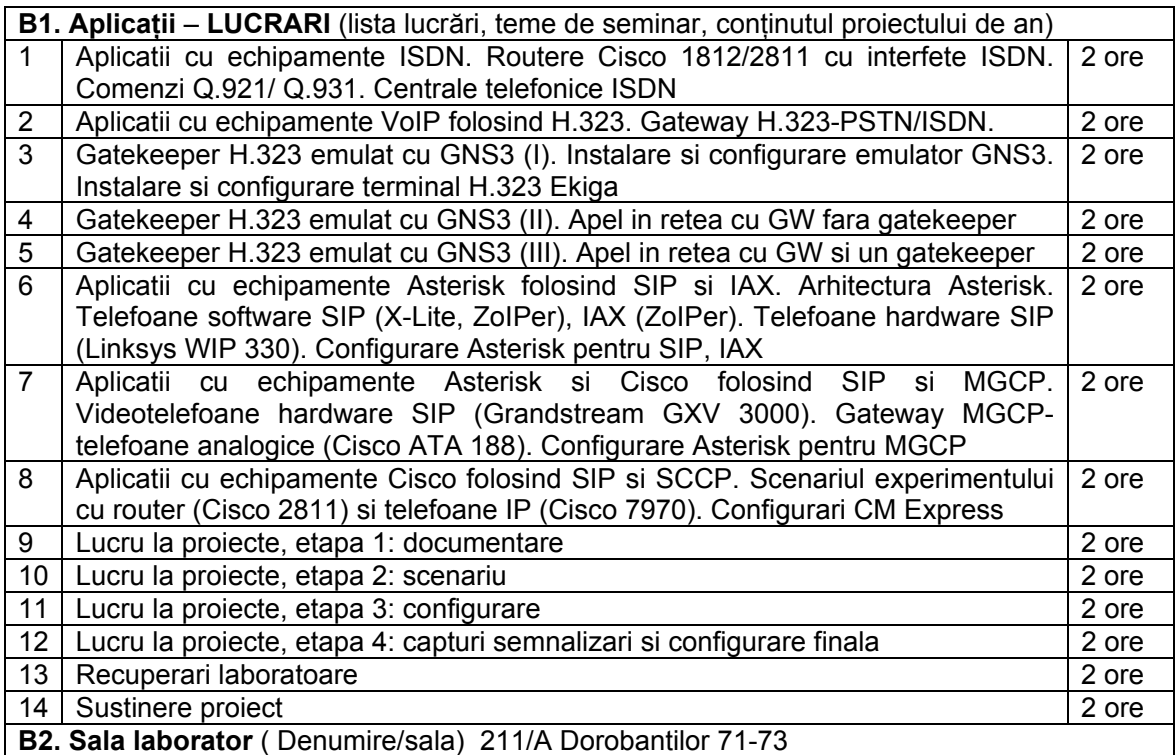

**C. Studiul individual** (tematica studiilor bibliografice, materiale de sinteză, proiecte, aplicatii etc.) Sa se realizeze configurarile specifice pentru telefoane VoIP la o centrala data folosind un set de protocoale precizat. Se va folosi server STUN.

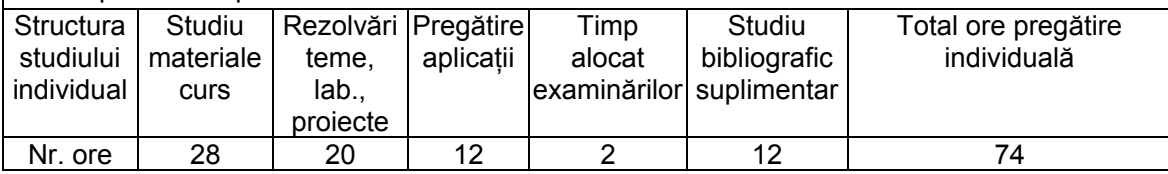

**Bibliografie –** 5 (numar de titluri aflate in biblioteca UTC-N)

- 1. V. Dobrota, *Comunicatii unificate prin Internet*, UTCN 2011, http://el.el.obs.utcluj.ro/cui/
- 2. V. Dobrota, *Retele digitale in telecomunicatii, Volumul III: OSI si TCP/IP*, Editia a II-a. Editura Mediamira, Cluj-Napoca 2003
- 3. L. Peterson, B.S. Davie, *Computer Networks: A Systems Approach. Fourth Edition,* Morgan Kaufmann Publishers, 2007
- 4. J. Van Meggelen, J. Smith& L. Madsen, *Asterisk™ The Future of Telephony*, O'Reilly, 2005
- 5. \*\*\*, Cisco Unified Communications Solution Reference Network Design (SRND) Based on Cisco<br>Unified Communications Manager Release 7.x, 21 July 2010, Communications Manager Release 7.x, 21 July 2010, http://www.cisco.com/en/US/docs/voice\_ip\_comm/cucm/srnd/7x/uc7\_0.html
- 6. \*\*\*, *Cisco Certified Network Professional CCNP Voice,* Cisco Systems, 2011 http://www.cisco.com/web/learning/le3/le2/le37/le65/learning\_certification\_type\_home.html

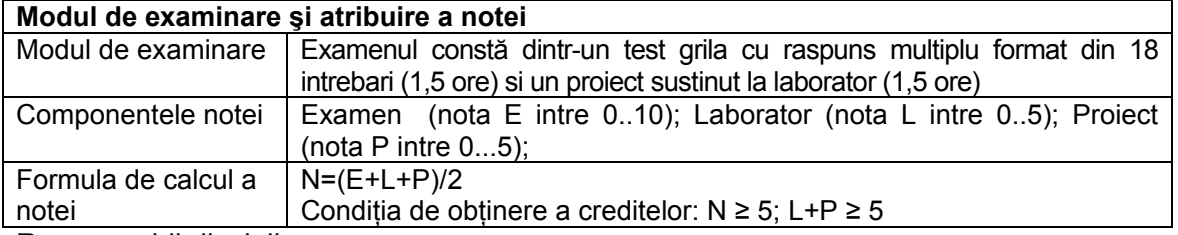

Responsabil disciplina

Prof.dr.ing. Virgil DOBROTA

\_\_\_\_\_\_\_\_\_\_\_\_\_\_\_\_\_\_\_\_\_\_\_\_